**1. Abra Google Chrome y vaya a www.google.com y haga clic en Gmail en la esquina superior derecha.**

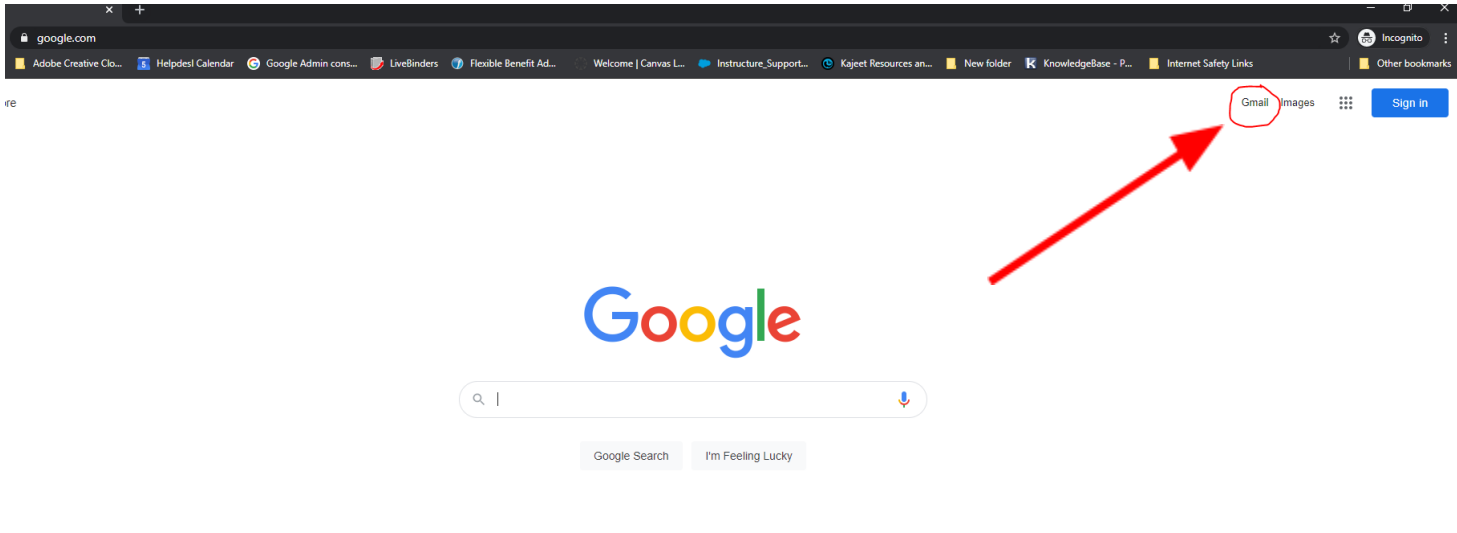

**2. En la página siguiente, haga clic en el botón azul 'Crear cuenta'**

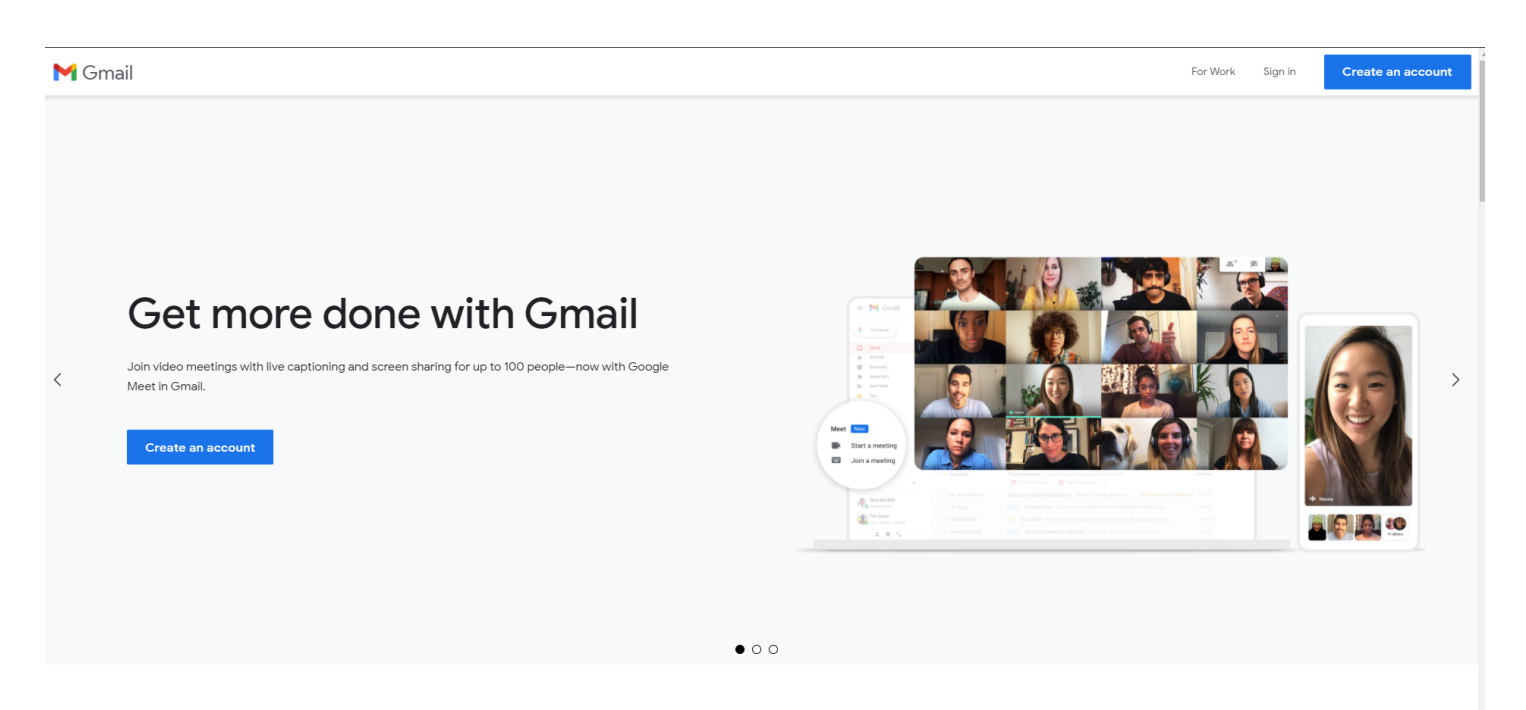

**Experience Gmail on any device** 

# **3. Complete su nombre y luego cree un nombre de usuario único. Luego haga clic en 'Siguiente'**

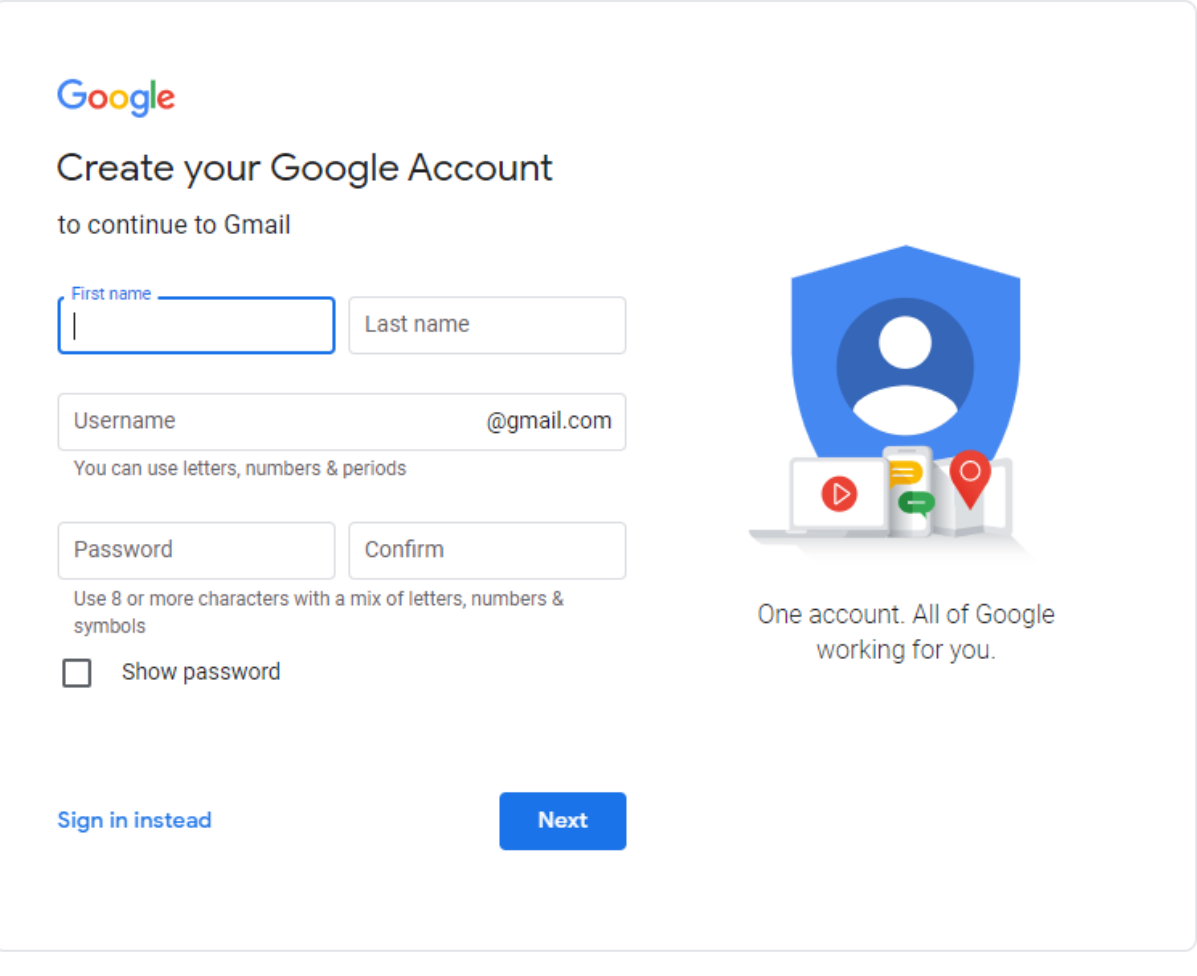

English (United States) \*

Help Privacy **Terms**  **4. En la página siguiente, puede dejar en blanco los cuadros de número de teléfono y dirección de correo electrónico de recuperación pero la fecha de nacimiento y el sexo son obligatorios. Luego haga clic en 'siguiente'**

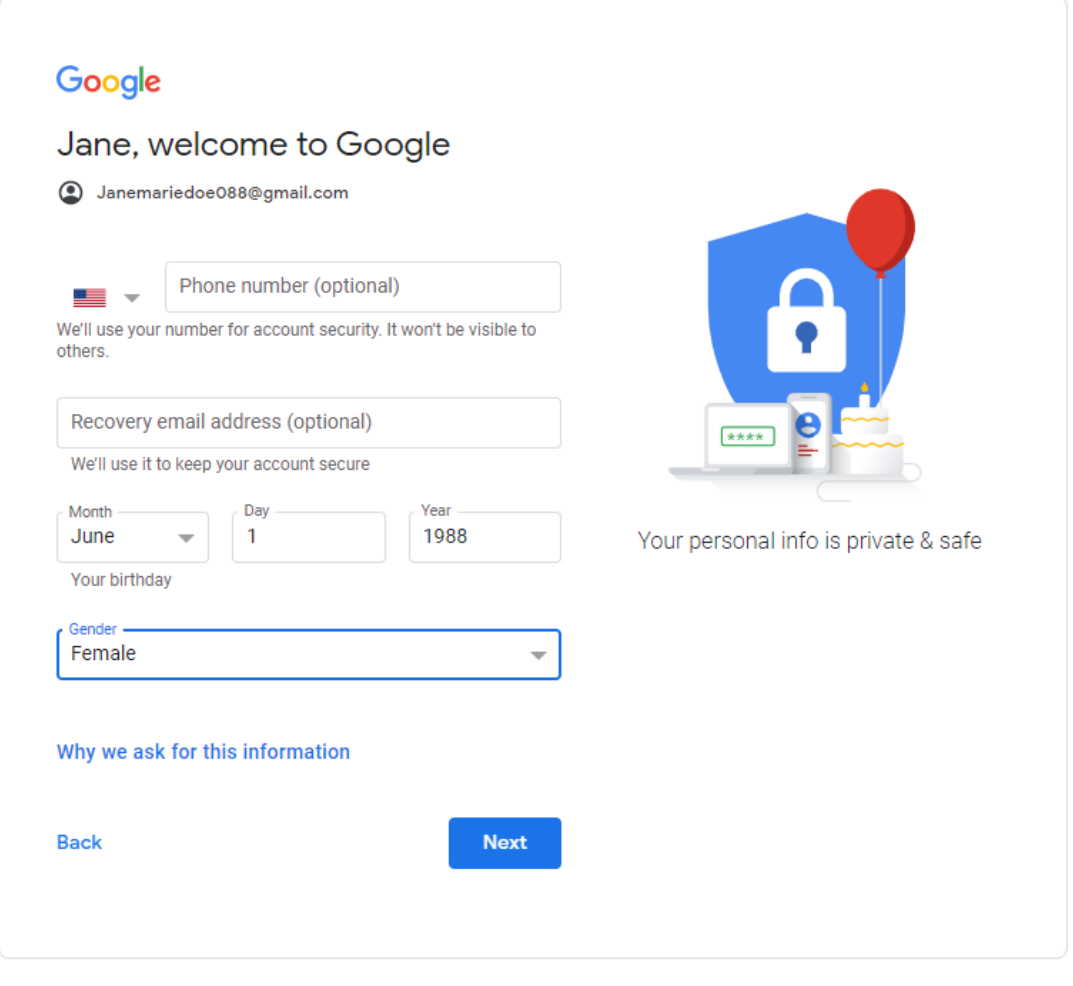

English (United States) >

Help Privacy Terms

### 5. En la página 'Privacidad y condiciones', desplácese hacia abajo y haga clic en 'Estoy de acuerdo'

### Google

### Privacy and Terms

To create a Google Account, you'll need to agree to the Terms of Service below.

In addition, when you create an account, we process your Information as described in our Privacy Policy, including these key points:

#### Data we process when you use Google

- When you set up a Cooole Account, we store Information you give us like your name, email address, and telephone number.
- When you use Google services to do things like write a message in Cmail or comment on a YouTube video, we store the information you create.
- When you search for a restaurant on Cooole Mans or watch a video on YouTube, for example, we process Information about that activity - including information like the video you watched, device IDs, IP addresses, cookie data, and location.
- We also process the kinds of information described above when you use apps or sites that use Coople services like ads, Analytics, and the YouTube video player.

#### Why we process it

We process this data for the purposes described in our policy, including to:

- Help our services deliver more useful, customized content such as more relevant search results;
- Improve the quality of our services and develop new ones:
- Deliver personalized ads, depending on your account settings, both on Google services and on sites and apps that partner with Coogle;
- . Improve security by protecting against fraud and abuse: and
- Conduct analytics and measurement to understand how our services are used. We also have pertners that measure how our services are used. Learn more about these specific advertising and measurement partners.

#### Combining data

We also combine this data among our services and across your devices for these purposes. For example, depending on your account settings, we show you ads based on information about your interests, which we can derive from your use of Search and YouTube, and we use data from trillions of search queries to build spellcorrection models that we use across all of our services.

#### You're in control

Depending on your account settings, some of this data may be associated with your Google Account and we treat this data as narsonal information. You can control how we collect and use this data now by clicking "More Options" below. You can always adjust your controls later or withdraw your consent for the future by visiting My Account (myscoount.google.com).

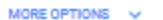

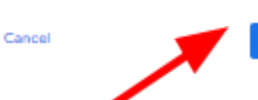

I agree

You're in control of the data we collect & how it's used

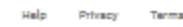

# **6. Luego será llevado a su bandeja de entrada. ¡Felicidades! Ahora tiene una cuenta de Gmail.**

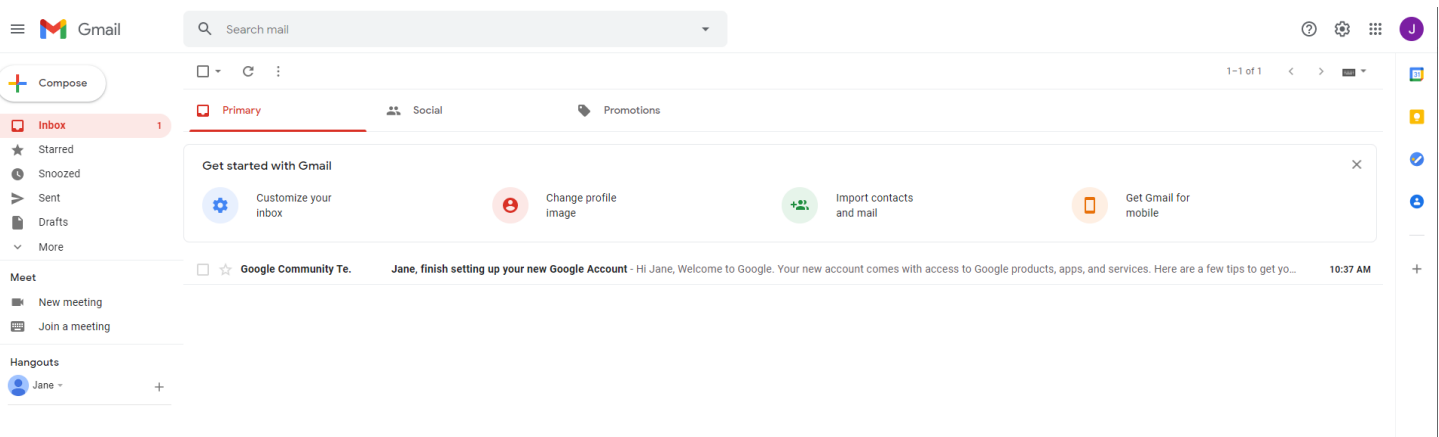

# **7. Cuando necesite revisar su correo electrónico, vaya a www.google.com y haga clic en gmail para iniciar sesión.**

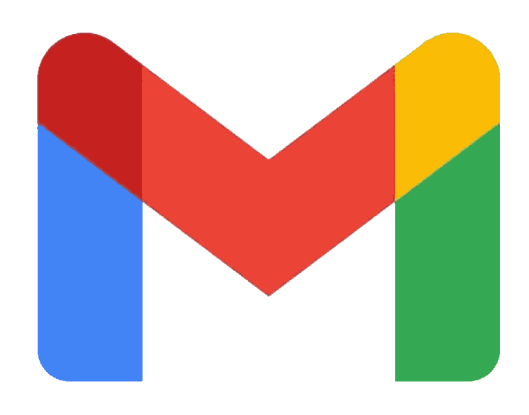